**Exercice 1 :** Calculer le rang des matrices suivantes :

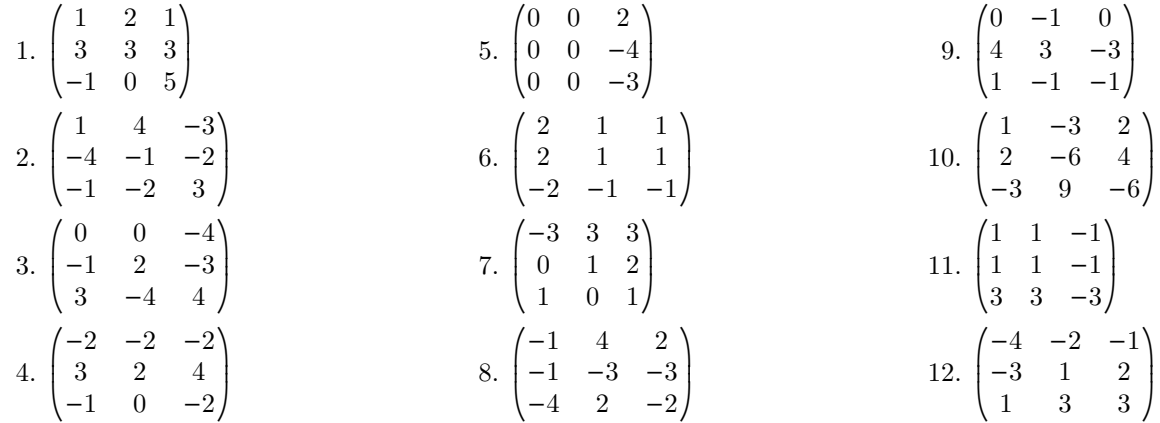

## **Correction détaillée de l'exercice 1 :**

1.

$$
\begin{aligned}\n\operatorname{rg}\left(\begin{pmatrix} 1 & 2 & 1 \\ 3 & 3 & 3 \\ -1 & 0 & 5 \end{pmatrix}\right) &= \operatorname{rg}\left(\begin{pmatrix} 1 & 2 & 1 \\ 0 & -3 & 0 \\ 0 & 2 & 6 \end{pmatrix}\right) \\
&= \operatorname{rg}\left(\begin{pmatrix} 1 & 2 & 1 \\ 0 & -3 & 0 \\ 0 & 0 & 18 \end{pmatrix}\right) \\
&= 3\n\end{aligned}
$$
\n
$$
\begin{aligned}\nL_2 \leftarrow L_2 - 3L_1 \\
L_3 \leftarrow L_3 + L_1 \\
L_4 \leftarrow L_3 + L_2\n\end{aligned}
$$

2.

$$
\operatorname{rg}\left(\begin{pmatrix} 1 & 4 & -3 \\ -4 & -1 & -2 \\ -1 & -2 & 3 \end{pmatrix}\right) = \operatorname{rg}\left(\begin{pmatrix} 1 & 4 & -3 \\ 0 & 15 & -14 \\ 0 & 2 & 0 \end{pmatrix}\right)
$$
  
= 
$$
\operatorname{rg}\left(\begin{pmatrix} 1 & 4 & -3 \\ 0 & 15 & -14 \\ 0 & 0 & 28 \end{pmatrix}\right)
$$
  
= 3  

$$
L_3 \leftarrow L_3 + L_1
$$
  

$$
L_4 \leftarrow L_5 + L_2
$$
  

$$
L_5 \leftarrow L_6 + L_5 + L_1
$$

3.

$$
rg\left(\begin{pmatrix} 0 & 0 & -4 \\ -1 & 2 & -3 \\ 3 & -4 & 4 \end{pmatrix}\right) = rg\left(\begin{pmatrix} -1 & 2 & -3 \\ 0 & 0 & -4 \\ 3 & -4 & 4 \end{pmatrix}\right)
$$
  
=  $rg\left(\begin{pmatrix} -1 & 2 & -3 \\ 0 & 0 & -4 \\ 0 & 2 & -5 \end{pmatrix}\right)$   
=  $rg\left(\begin{pmatrix} -1 & 2 & -3 \\ 0 & 2 & -5 \\ 0 & 0 & -4 \end{pmatrix}\right)$   
=  $12r + 3L_1$   
=  $12r + 3L_1$   
= 3

4.

$$
\operatorname{rg}\left(\begin{pmatrix} -2 & -2 & -2 \\ 3 & 2 & 4 \\ -1 & 0 & -2 \end{pmatrix}\right) = \operatorname{rg}\left(\begin{pmatrix} -2 & -2 & -2 \\ 0 & -2 & 2 \\ 0 & 2 & -2 \end{pmatrix}\right)
$$
  
= 
$$
\operatorname{rg}\left(\begin{pmatrix} -2 & -2 & -2 \\ 0 & -2 & 2 \\ 0 & 0 & 0 \end{pmatrix}\right)
$$
  
= 2

5.

$$
rg\n \begin{pmatrix}\n 0 & 0 & 2 \\
 0 & 0 & -4 \\
 0 & 0 & -3\n \end{pmatrix}\n = 1
$$

6.

$$
\operatorname{rg}\left(\begin{pmatrix} 2 & 1 & 1 \\ 2 & 1 & 1 \\ -2 & -1 & -1 \end{pmatrix}\right) = \operatorname{rg}\left(\begin{pmatrix} 2 & 1 & 1 \\ 0 & 0 & 0 \\ 0 & 0 & 0 \end{pmatrix}\right)
$$
  
= 1

7.

8.

9.

rg

 $\parallel$ ⎝

 $\parallel$ ⎝  $L_3 \leftarrow 3L_3 + L_1$ 

 $L_3$  ←  $L_3 - 3L_2$ 

 $L_2$  ←  $L_2$  –  $L_1$  $L_3$  ←  $L_3$  –  $4L_1$ 

 $L_3$  ←  $L_3 - 2L_2$ 

rg  $\sqrt{2}$  $\parallel$ ⎝  $\sqrt{2}$  $\parallel$ ⎝ −3 3 3 0 1 2 1 0 1  $\overline{\phantom{a}}$  $\parallel$  $\overline{1}$  $\overline{a}$  $\overline{\phantom{a}}$  $\overline{1}$  $=$  rg  $\sqrt{2}$  $\parallel$ ⎝  $\sqrt{2}$  $\parallel$ ⎝ −3 3 3 0 1 2 0 3 6  $\setminus$ ⎟⎟  $\overline{ }$  $\overline{\phantom{a}}$  $\parallel$  $\overline{1}$  $=$  rg  $\sqrt{2}$  $\parallel$ ⎝  $\sqrt{2}$  $\parallel$ ⎝ −3 3 3 0 1 2 0 0 0  $\setminus$ ⎟⎟ ⎠  $\overline{\phantom{a}}$  $\parallel$  $\overline{ }$  $= 2$ rg  $\sqrt{2}$  $\overline{\phantom{a}}$ ⎝  $\sqrt{2}$  $\parallel$ ⎝  $-1$  4 2 −1 −3 −3  $-4$  2  $-2$  $\overline{a}$  $\overline{\phantom{a}}$  $\overline{ }$  $\overline{a}$  $\sqrt{2}$ ⎠  $=$  rg  $\sqrt{2}$  $\parallel$ ⎝  $\sqrt{2}$  $\parallel$ ⎝  $-1$  4 2 0  $-7$   $-5$ 0 −14 −10  $\overline{a}$  $\frac{1}{2}$ ⎠  $\overline{a}$  $\frac{1}{2}$ ⎠  $=$  rg  $\sqrt{2}$  $\parallel$ ⎝  $\sqrt{2}$  $\parallel$ ⎝  $-1$  4 2  $0 -7 -5$ 0 0 0  $\overline{a}$ ⎟⎟  $\overline{ }$  $\overline{a}$  $\sqrt{2}$  $\overline{ }$  $= 2$  $\sqrt{2}$  $\sqrt{2}$  $0 -1 0$ 4 3 −3

$$
\begin{pmatrix}\n0 & -1 & 0 \\
4 & 3 & -3 \\
1 & -1 & -1\n\end{pmatrix} = \text{rg}\n\begin{pmatrix}\n4 & 3 & -3 \\
0 & -1 & 0 \\
1 & -1 & -1\n\end{pmatrix}
$$
\n
$$
= \text{rg}\n\begin{pmatrix}\n4 & 3 & -3 \\
0 & -1 & 0 \\
0 & -7 & -1\n\end{pmatrix}
$$
\n
$$
= \text{rg}\n\begin{pmatrix}\n4 & 3 & -3 \\
0 & -1 & 0 \\
0 & -1 & 0 \\
0 & 0 & -1\n\end{pmatrix}
$$
\n
$$
L_3 \leftarrow L_3 - L_1
$$
\n
$$
L_3 \leftarrow L_3 - 7L_2
$$
\n
$$
= 3
$$

10.

$$
\operatorname{rg}\left(\begin{pmatrix} 1 & -3 & 2 \\ 2 & -6 & 4 \\ -3 & 9 & -6 \end{pmatrix}\right) = \operatorname{rg}\left(\begin{pmatrix} 1 & -3 & 2 \\ 0 & 0 & 0 \\ 0 & 0 & 0 \end{pmatrix}\right)
$$
  
= 1

11.

$$
\operatorname{rg}\left(\begin{pmatrix} 1 & 1 & -1 \\ 1 & 1 & -1 \\ 3 & 3 & -3 \end{pmatrix}\right) = \operatorname{rg}\left(\begin{pmatrix} 1 & 1 & -1 \\ 0 & 0 & 0 \\ 0 & 0 & 0 \end{pmatrix}\right)
$$
  
= 1

12.

$$
\operatorname{rg}\left(\begin{pmatrix} -4 & -2 & -1 \\ -3 & 1 & 2 \\ 1 & 3 & 3 \end{pmatrix}\right) = \operatorname{rg}\left(\begin{pmatrix} -4 & -2 & -1 \\ 0 & 10 & 11 \\ 0 & 10 & 11 \end{pmatrix}\right)
$$
  
\n
$$
= \operatorname{rg}\left(\begin{pmatrix} -4 & -2 & -1 \\ 0 & 10 & 11 \\ 0 & 0 & 0 \end{pmatrix}\right)
$$
  
\n
$$
= 2
$$
  
\n
$$
\operatorname{L}_{3} \leftarrow L_{3} - L_{2}
$$